**Introduzione all'acquisizione e all'elaborazione di alcuni segnali biomedici**

#### Studio in vivo del corpo umano:

- Emissione spontanea di energia da parte del corpo:<br>Elettrocardiogramma (ECG), elettromiogramma(EMG), elettroencefalogramma (EEG), magnetoelettrogramma (MEG)
- Interazione con energia inviata sul corpo: Radiografia (RX, TAC), Risonanza magnetica (RM), Ecografia
- Interazione mirata a specifiche strutture mediante mezzi di contrasto: Scintigrafia planare, SPECT e PET.

## Contenuti della lezione di oggi Come nascono e come si misurano i segnali elettrocardiografici (ECG) Come nascono e come si misurano i segnali elettroencefalografici (EEG) Cosa è un'immagine di risonanza magnetica (RM) Come si importano e si manipolano questi dati in Matlab

#### Il segnale ECG

- L'elettrocardiogramma (ECG) è la registrazione dell'*attività elettrica del cuore* che si verifica nel ciclo cardiaco
- La misurazione dell'attività elettrica si basa su un principio prettamente fisiologico: l'insorgere degli impulsi nel miocardio porta alla generazione di *differenze di potenziale* che variano nello spazio e nel tempo e che possono essere registrate tramite degli elettrodi
- L'attività elettrica del cuore può essere descritta, in prima approssimazione, da un *dipolo elettrico*. Gli elettrodi, misurando una differenza di potenziale sulla superficie corporea, rivelano la proiezione del vettore dipolo sulla propria congiungente.
- La congiungente tra i due elettrodi è chiamata *derivazione*

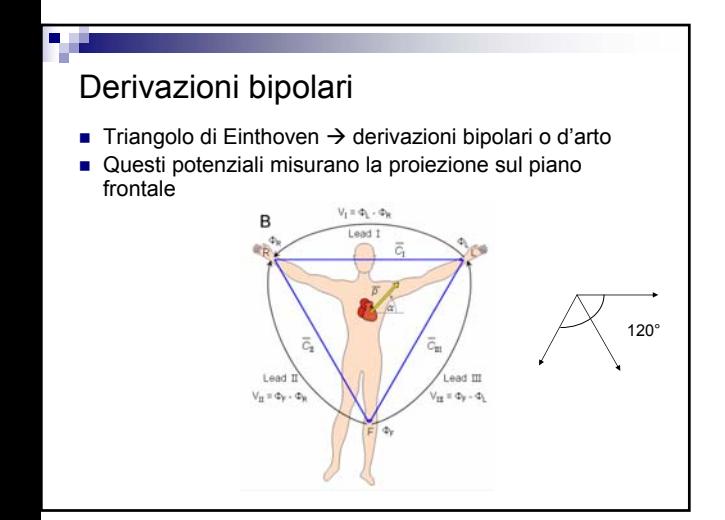

#### Derivazioni unipolari precordiali Elettrodi precordiali V1-V6 Questi potenziali misurano proiezione sul piano perpendicolare Essi misurano la differenza Mid-clavicular line di potenziale tra l'elettrodo precordiale e il **terminale**  Mid-a **centrale di Wilson** dato dalla media dei potenziali posti alle estremità degli arti

V1 e V2 registrano prevalentemente l'attività del ventricolo destro. V4, V5, V6 quella del ventricolo sinistro. V3 è elettrodo di transizione.

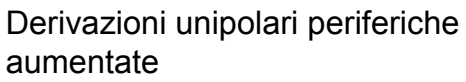

Ţ

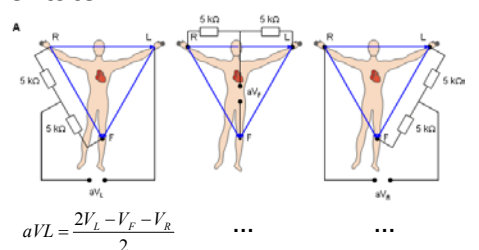

Misurano sempre le proiezioni sul piano frontale

Non aggiungono informazioni rispetto alle derivazioni bipolari ma rendono più facilmente interpretabili alcune patologie mediche

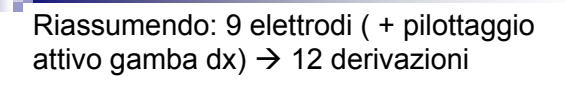

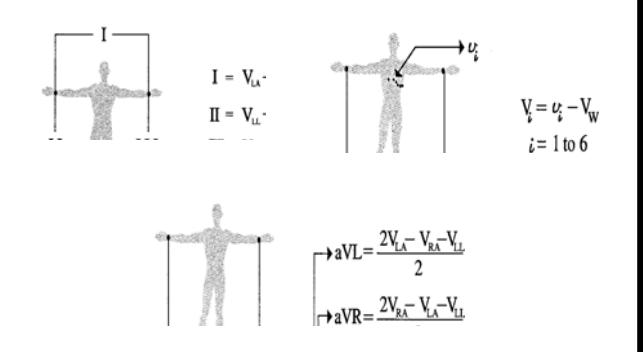

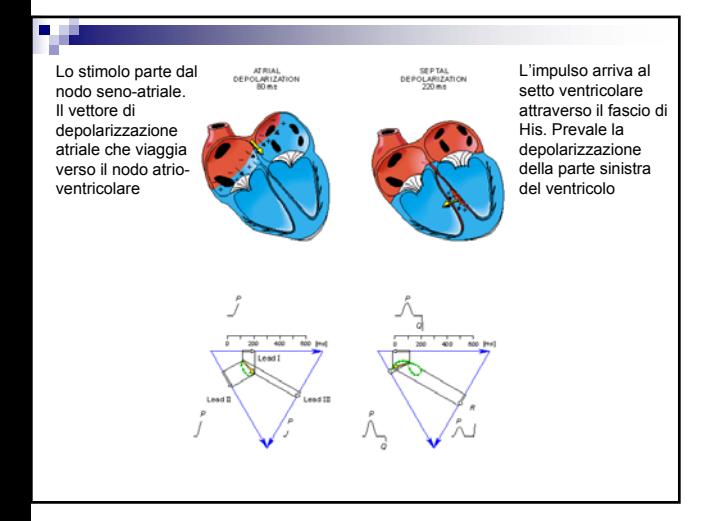

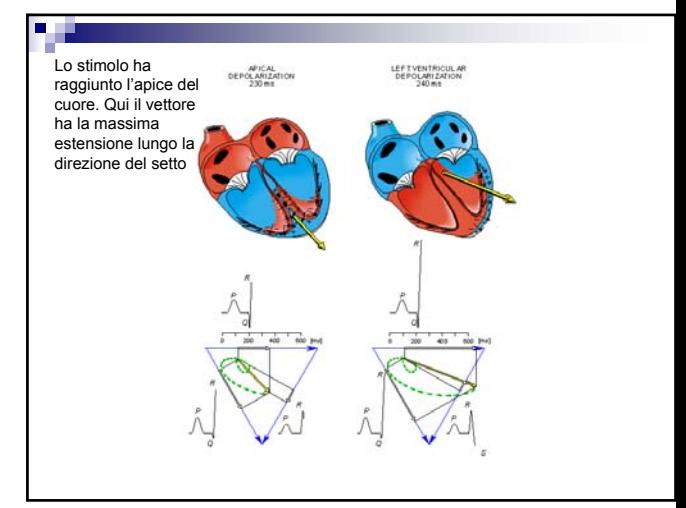

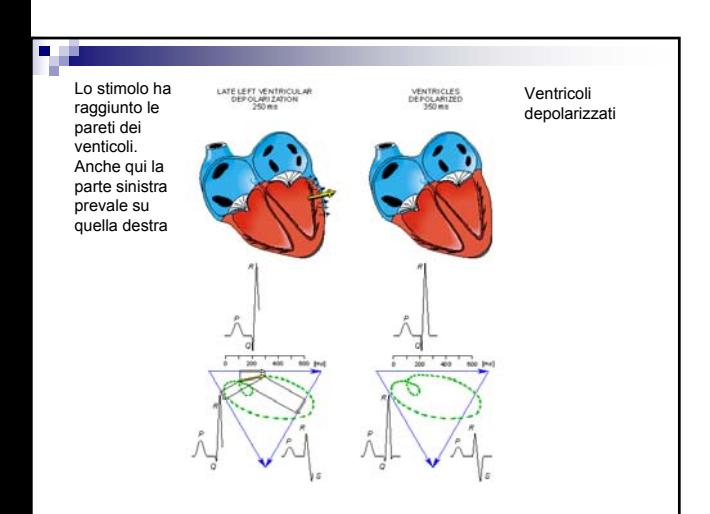

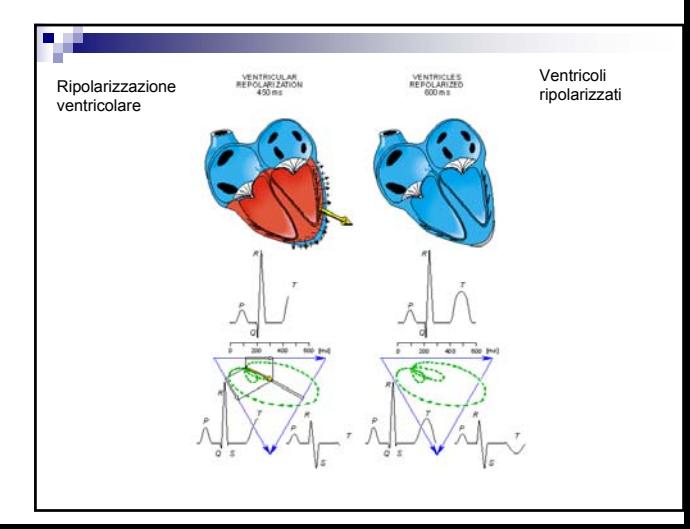

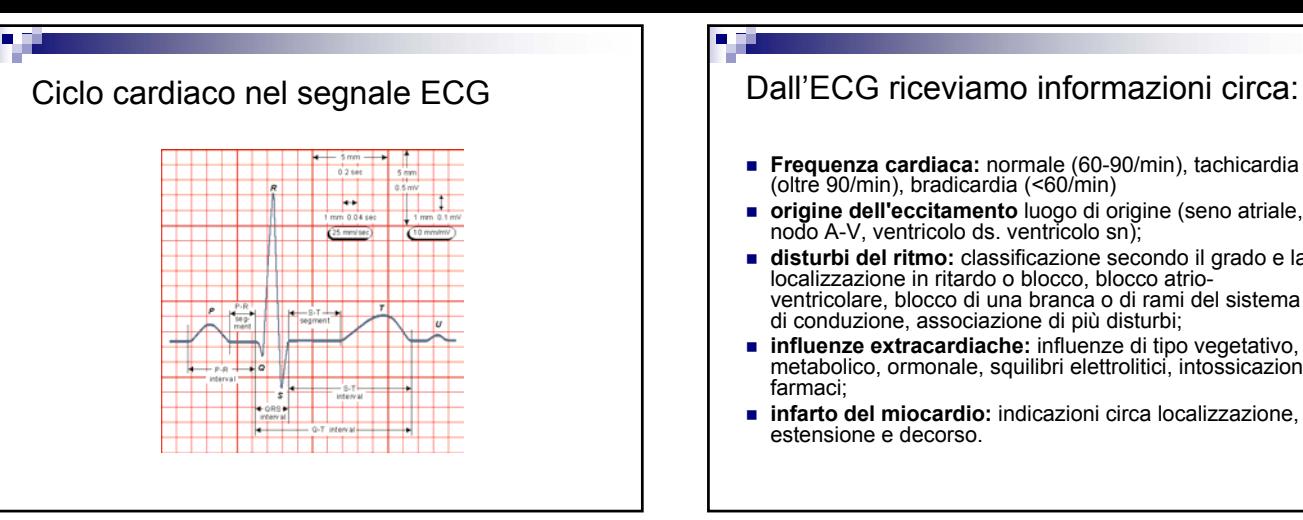

- **Frequenza cardiaca:** normale (60-90/min), tachicardia (oltre 90/min), bradicardia (<60/min)
- **origine dell'eccitamento** luogo di origine (seno atriale, nodo A-V, ventricolo ds. ventricolo sn);
- **disturbi del ritmo:** classificazione secondo il grado e la localizzazione in ritardo o blocco, blocco atrioventricolare, blocco di una branca o di rami del sistema di conduzione, associazione di più disturbi;
- **influenze extracardiache:** influenze di tipo vegetativo, metabolico, ormonale, squilibri elettrolitici, intossicazioni, farmaci;
- **infarto del miocardio:** indicazioni circa localizzazione, estensione e decorso.

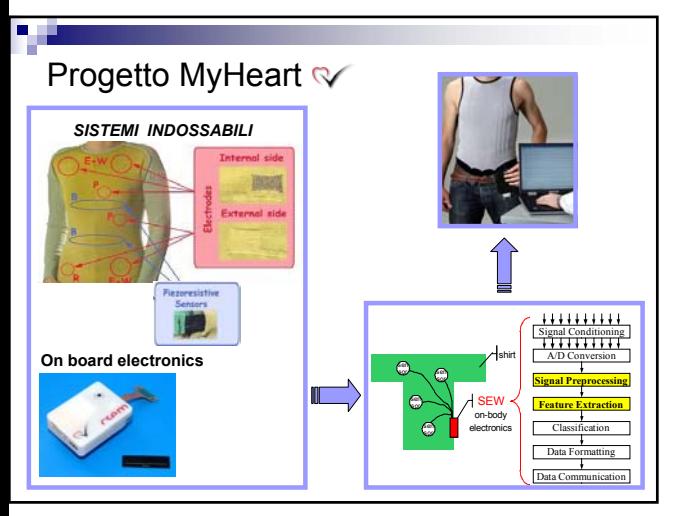

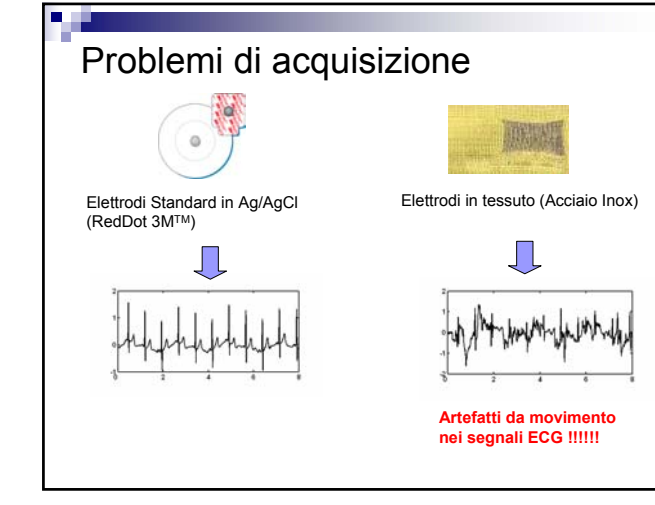

#### Elettroencefalogramma L'EEG registra l'attività cerebrale che ha sede sulla superficie dell'encefalo ed è generato prevalentemente dalla materia grigia della corteccia e, in minima parte, dalla materia grigia che si trova più in profondità L'EEG è una misura del flusso di corrente extracellulare che viene generato dalla somma delle attività di un elevato numero di neuroni disposti in corrispondenza dell'area corticale sottostante l'elettrodo V **+ -** L'attività generata da un'area corticale viene ben descritta e modellata da un singolo *dipolo elettrico equivalente*. In questo modo, il potenziale elettrico prodotto, può essere calcolato in qualsiasi punto dello spazio circostante a patto di -**BIPOLARI**: ogni montaggio è costituito da derivazioni bipolari sequenziali lungo linee longitudinali ( antero-posteriori) e/o trasversali, e su ogni canale si registra la differenza di potenziale esistente tra due elettrodi entrambi attivi. SISTEMA 10-20

avere un modello del volume conduttore.

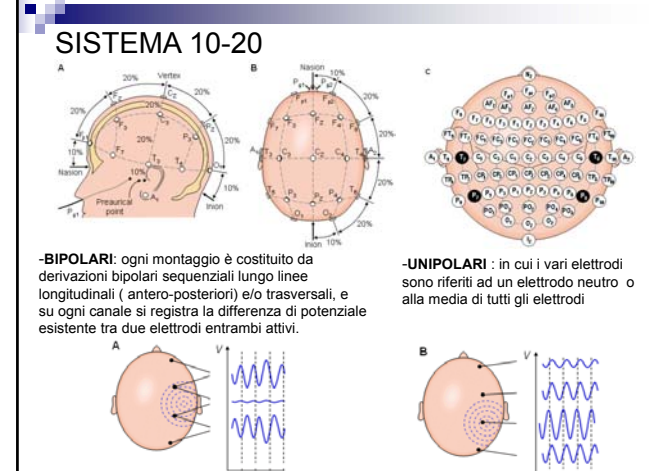

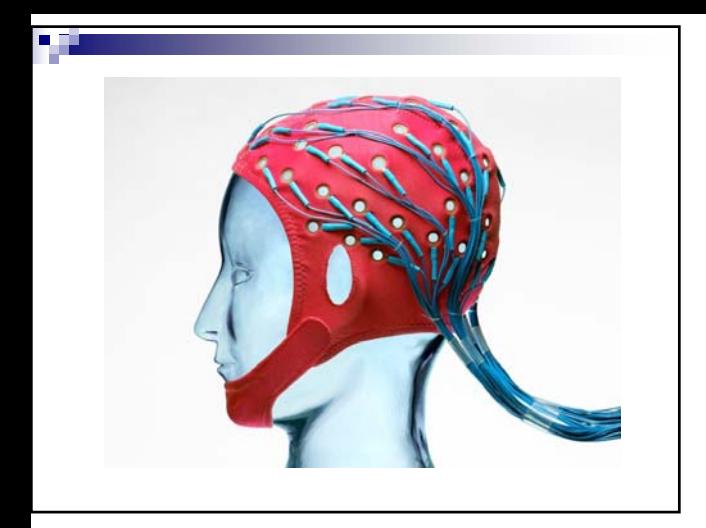

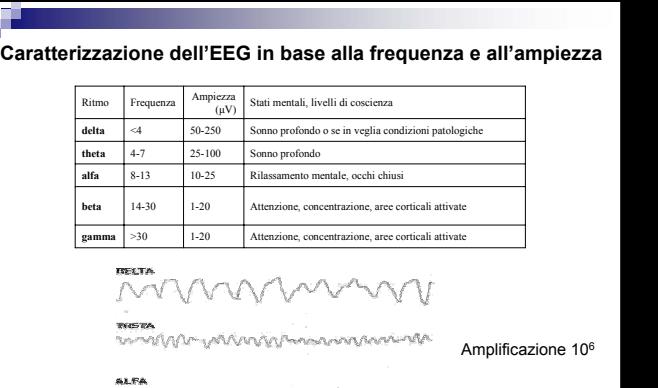

.<br>กรรณีที่ใช้เริงการและการสนาชิกิตต่อ และเข้าสร้างล

 $\frac{1}{2}$  can

инта<br>«Цейнологий», киемейди

#### Potenziali evento correlati (Event Related Potentials, ERPs)

- Gli ERP riflettono l'attività sincrona (nel tempo) di un ampio numero di neuroni che rispondono alla presentazione di uno **stimolo** e che sono coinvolti nella sua elaborazione
- La registrazione di un potenziale evocato ha inizio circa 100 ms prima della presentazione dello stimolo e termina all'incirca 1000ms dopo
- la variazione che viene registrata è molto piccola e per rendere più facile la sua individuazione è necessario estrarre il segnale dal rumore di fondo ad esempio con la tecnica "averaging".

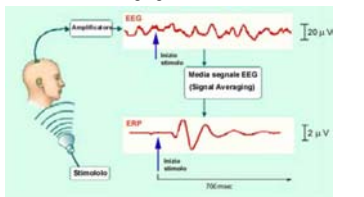

### Componenti degli ERPs

■ Le componenti che compongono un ERPs vengono distinte in N o P a seconda se il picco è rivolto verso l'alto o verso il basso e la latenza viene indicata con un numero. A differenza del segnale EEG spontaneo, gli ERPs danno una risposta allo stimolo di pochi µV e tale risposta è legata nel tempo allo stimolo stesso ('time locked');

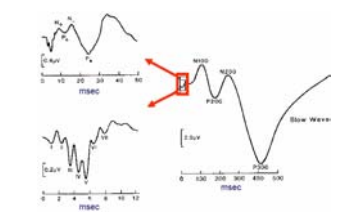

#### Bioimmagini (1)

- Le immagini sono il risultato dell'interazione dell'energia prodotta da una *sorgente* con le materia costituente gli *oggetti* della scena osservata oppure con un sensore. A tale interazione è associata una trasformazione che rappresenta lo spazio 3D (un volumetto o voxel) in uno spazio 2D (un quadratino o pixel).
- 1) Generazione di un fascio di energia (ad esempio elettromagnetica o meccanica) mediante una sorgente esterna (tubo a raggi X, sonda ultrasonica)
- 2) Interazione dell'energia generata con la materia costituente la scena osservata
- 3) La generazione di un fascio di energia emergente che rende accessibile una determinata grandezza caratteristica *g(x,y,z,t)* (attenuazione, riflettanza, attività della sorgente).
- 4) Una trasformazione geometrica che associa alla  $g(x,y,z,t)$  un'altra grandezza *i(x,y,t)* funzione delle coordinate di un piano (piano immagine) ed eventualmente del tempo.

#### Bioimmagini (2)

- Un'immagine statica (in cui è eleminata la dipendenza temporale) viene descritta mediante una funzione scalare *i(x,y).* La funzione i(x,y) in generale è a valoi reali, non negativi e limitati
	- Æ rappresenta il valore del *livello di grigio*
- Al variare di  $(x,y)$  in un dominio predefinito del piano,  $i(x,y)$ rappresenta la grandezza fisica *g* la cui natura dipende dal processo di imaging considerato

#### Parametri fisici descrittivi di un'immagine

- **c** Contrasto:  $c = \frac{a_1}{i} = \frac{r_a r_s}{i_s}$ **s i i**  $c = \frac{\Delta i}{i} = \frac{i_a - i_b}{i_s}$
- Risoluzione (spaziale, temporale e in ampiezza)

Rapporto segnale rumore  $SN$ 

$$
SNR = \frac{\bar{i}}{\sigma^2} \text{ oppure } SNR_d = \frac{\bar{i}_a - \bar{i}_s}{\sigma^2}
$$

Fluttuazioni statistiche nella sorgente che produce l'energia usata

Fluttuazioni statistiche introdotte dai vari anelli della catena di immagine

### Risonanza Magnetica per Immagini

La **Risonanza Magnetica per Immagini** (**RMI**) è una tecnica di indagine che permette di studiare le proprietà magnetiche dei tessuti. Sfrutta la diversa interazione degli atomi di idrogeno con campi magnetici statici e dinamici applicati, a seconda del tipo di tessuto nel quale sono contenuti

- Durante l'indagine RMI il soggetto viene immerso in un campo magnetico uniforme e ad elevata intensità (dell'ordine di 1-3 Telsa, dunque superiore di un fattore 104 al campo magnetico terrestre) e un impulso a radiofrequenza (RF) viene inviato, al fine di indurre il fenomeno di risonanza magnetica.
- L'energia trasportata dall'impulso a RF viene assorbita dall'organismo e riemessa sotto forma di un segnale RF che dipende dalle proprietà chimicofisiche dei tessuti interessati
- Il segnale RM dipende dalla concentrazione di nuclei di idrogeno (densità protonica) e da due costanti di tempo  $T_1$  e  $T_2$  che descrivono le modalità temporali con cui il sistema ritorna all'equilibrio dopo lo stimolo indotto dall'impulso RF. Tali costanti di tempo dipendono dall'ambiente chimicofisico in cui i nuclei sono di idrogeno sono immersi (dalle modalità di interazione dei nuclei di idrogeno con l'ambiente circostante)

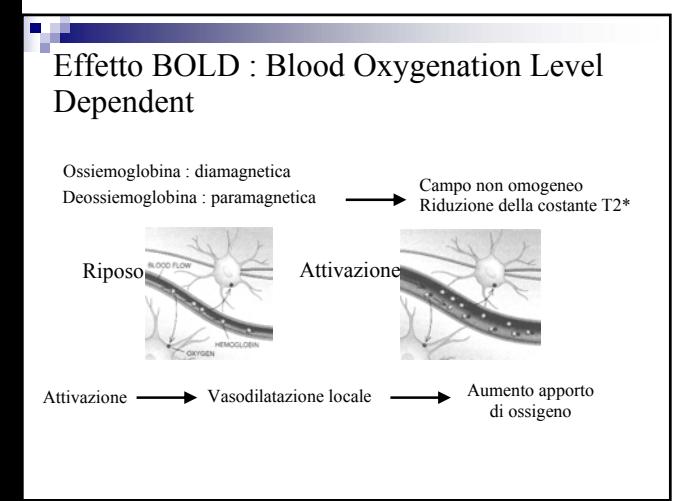

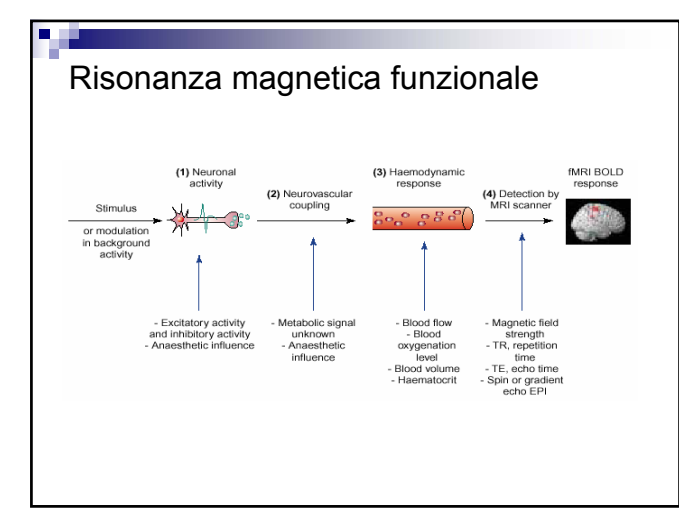

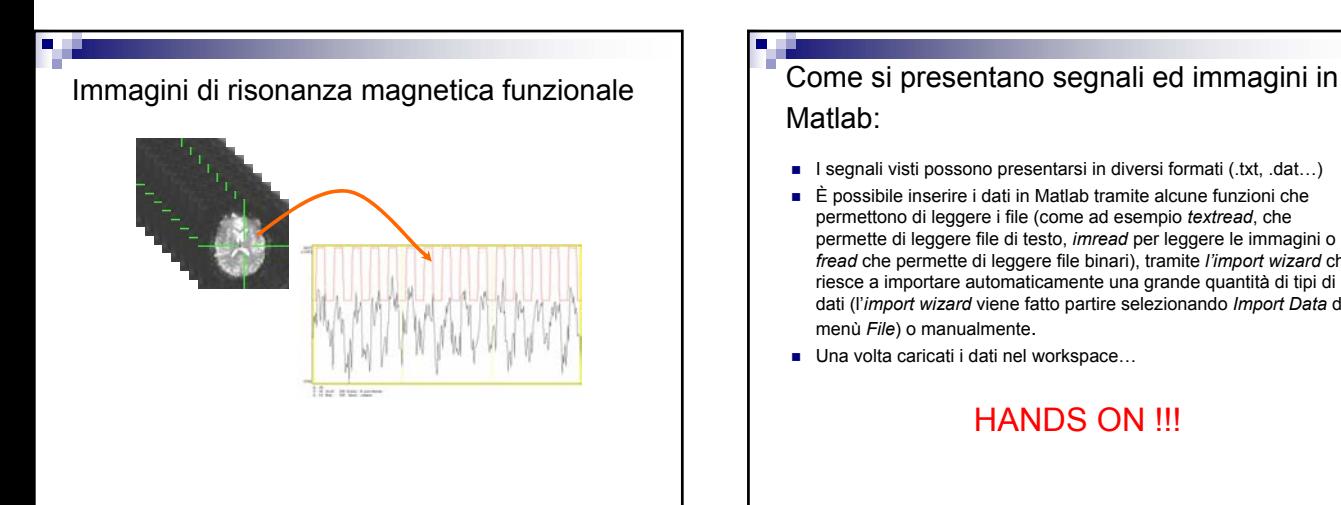

# Matlab:

- I segnali visti possono presentarsi in diversi formati (.txt, .dat…)
- È possibile inserire i dati in Matlab tramite alcune funzioni che permettono di leggere i file (come ad esempio *textread*, che permette di leggere file di testo, *imread* per leggere le immagini o *fread* che permette di leggere file binari), tramite *l'import wizard* che riesce a importare automaticamente una grande quantità di tipi di dati (l'*import wizard* viene fatto partire selezionando *Import Data* dal menù *File*) o manualmente.
- Una volta caricati i dati nel workspace…

#### HANDS ON !!!